## **Replace with Main Title**

**Your Name** 

2015-09-04

> setwd("C:/Users/parlar/Documents/1NUS/S2/3.HousePrices")

> Dataset <-

- +read.table("C:/Users/parlar/Documents/1NUS/S2/3.HousePrices/Table2.1HousePrices.csv",
- +header=TRUE, sep=",", na.strings="NA", dec=".", strip.white=TRUE)

> LinearModel.1 <- lm(Price <sup>~</sup> Bathrooms <sup>+</sup> Bedrooms <sup>+</sup> Brick <sup>+</sup> Neighborhood <sup>+</sup>

- +Offers <sup>+</sup> SqFt, data=Dataset)
- > summary(LinearModel.1)

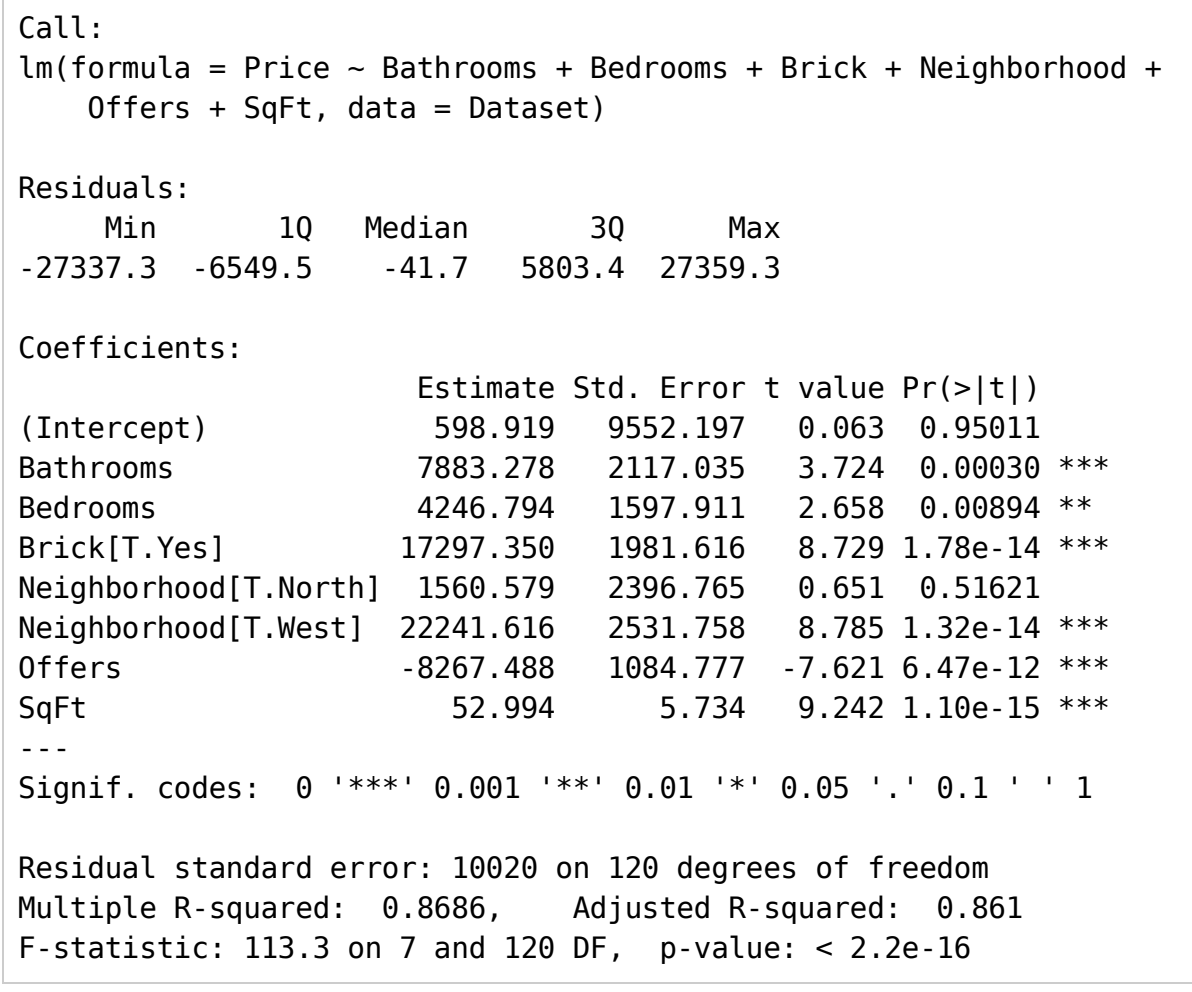

```
> <mark>new <- data.frame(Bathrooms=2, Bedrooms=5, Brick="Yes", Neighborhood="North",</mark>
```

```
+ Offers=2,SqFt=1000)
```
> predict(LinearModel.1,new)

 1 92916.14